Online training Da Vinci Intuitive First step of robotic certification

Join the following adress:

https://www.davincisurgerycommunity.com/home-auth

## Join the The Community:

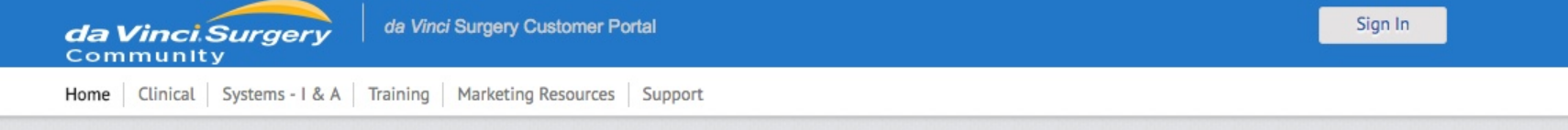

### Welcome

Welcome to the da Vinci Surgery Online Community, where practitioners of da Vinci Surgery come to discover new techniques, create conversations and build their own network of colleagues from the da Vinci Surgery community.

#### **Join The Community**

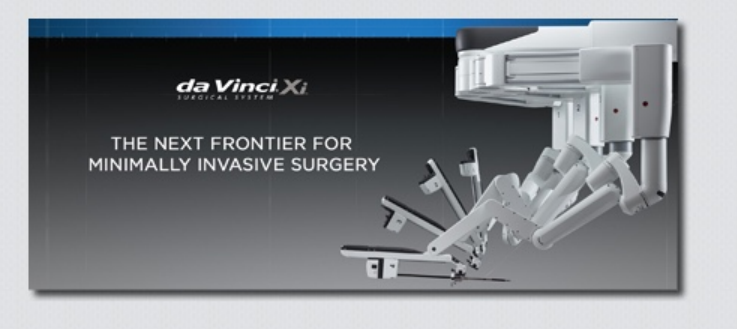

### Who is this site for?

Membership to this site is free, but is restricted to practitioners, personnel or residents/fellows connected to, or in the process of considering investment in, a da Vinci Surgery program. All accounts are vaildated upon sign-up. Accounts which cannot be validated will have basic access to the community. If you have any issues please contact us at community@intusurg.com.

This site is not open to the general public.

## **Featured Videos**

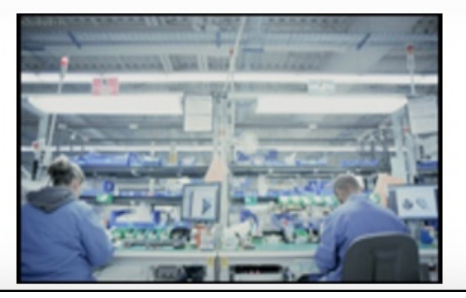

#### Video, da Vinci Xi, Overview

Product video designed to align the Xi technology and benefits to the ISI mission

# Create your profil:

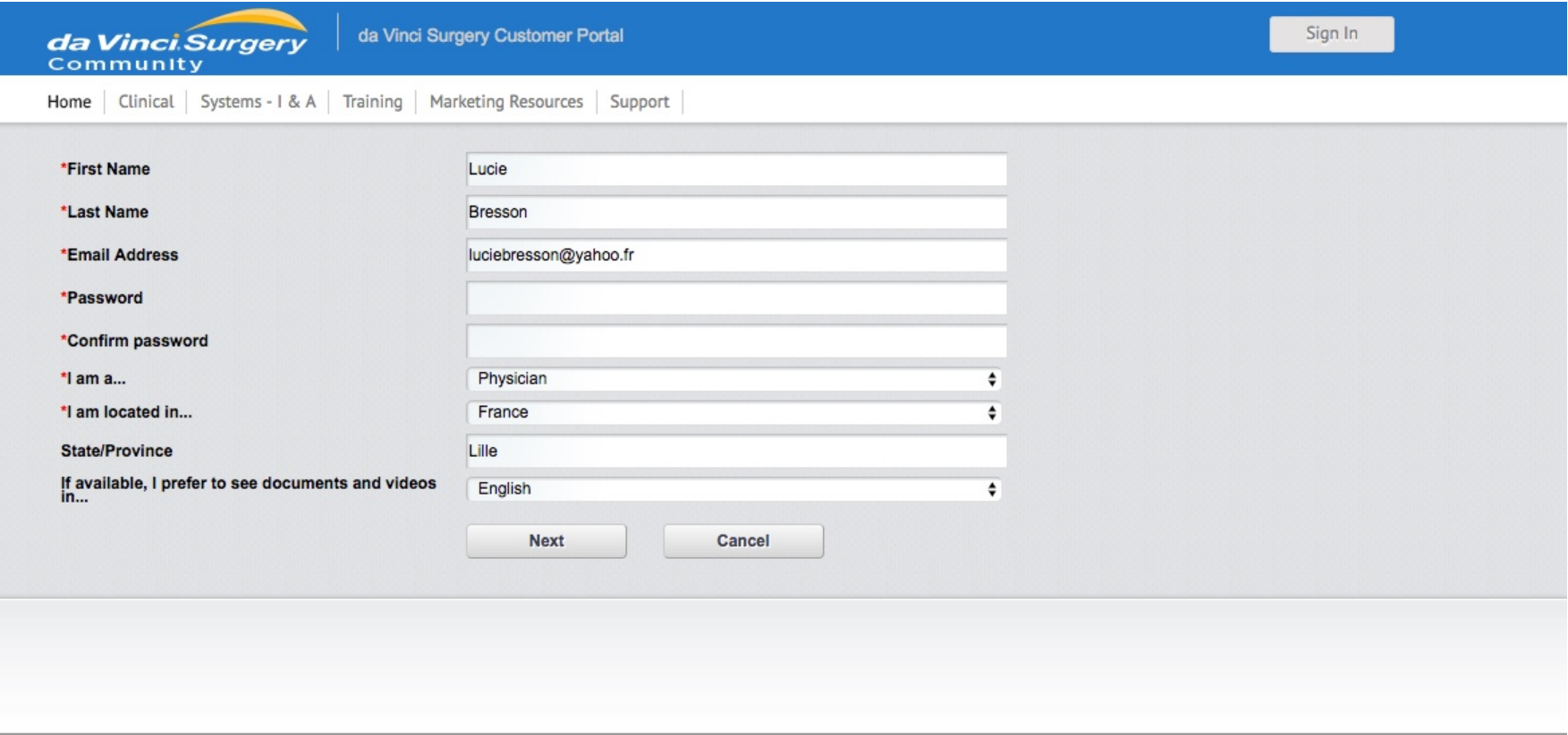

Copyright @ 2017 Intuitive Surgical, Inc. All rights reserved

Terms & Conditions | Privacy Policy Disclaimer |

# Sign in to end your inscription and access to your training:

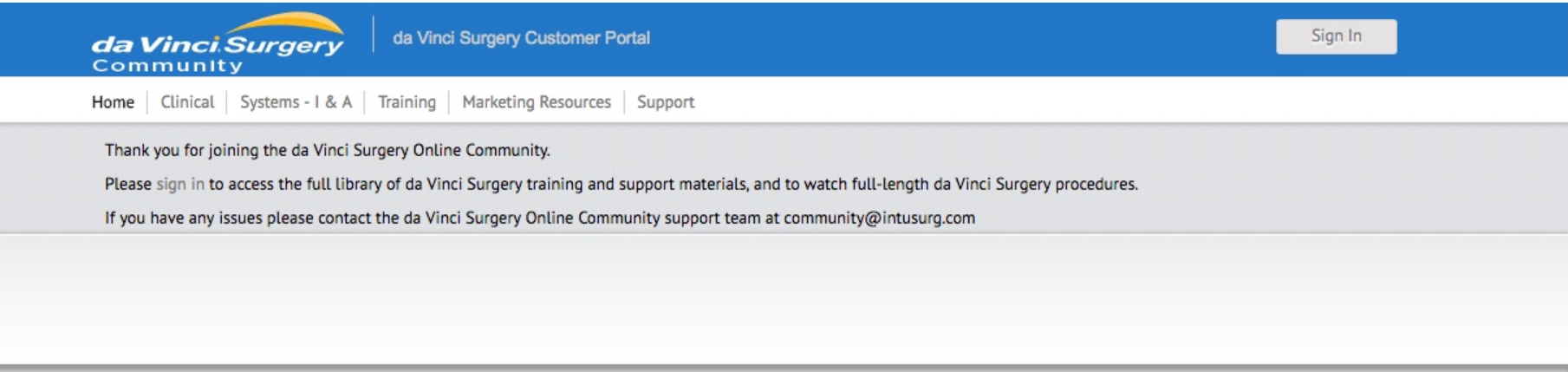

Copyright @ 2017 Intuitive Surgical, Inc. All rights reserved

**Privacy Policy** Terms & Conditions Disclaimer

## Accept the declaration:

Potential for human error

Potential for equipment failure

Potential for anesthesia complications

Individual surgical results may vary. Risk specific to minimally invasive surgery, including da Vinci® Surgery, include but are not limited to:

Temporary pain or nerve injury associated with positioning

A longer operative time

The need to convert the procedure to an open approach.

Converting the procedure could mean a longer operative time, a longer time under anesthesia, and/or the need for additional or larger incisions and/or increased complications.

Surgeons should counsel their patients that there are other surgical approaches available. You should discuss your surgical experience and review these and all risks with your patients. Patients and physicians should review all available information on non-surgical and surgical options in order to make an informed decision. Clinical studies are available through the National Library of Medicine at www.ncbi.nlm.nih.gov/pubmed.

Be sure to read and understand all information in the applicable user manuals, including full cautions and warnings, before using da Vinci products. Failure to properly follow all instructions may lead to injury and result in improper functioning of the device. Training provided by Intuitive Surgical is limited to the use of its products and does not replace the necessary medical training and experience required to perform surgery. Procedure descriptions are developed with, reviewed and approved by independent surgeons. Other surgical techniques may be documented in publications available at the National Library of Medicine. For Important Safety Information, indications for use, risks, full cautions and warnings, please also refer to www.davincisurgery.com/safety and www.intuitivesurgical.com/safety. Unless otherwise noted, products featured are available for commercial distribution in the U.S. For availability outside the U.S., please check with your local representative or distributor.

**I AGREE** 

# Create the programm of your training:

- Access to "My Training"
- Choose the sofware P5 for surgeon and CV Xi System, language is on your choice:

### **Online Training and Assessments**

Xi System Online Training: Please visit the Xi Video Training portal. Once you are ready to take the assessment, return to this page (Online Training modules and Assessments) to enroll and complete your online assessment.

Si System Online Training: Please enroll in training sets below and complete your online modules and assessment. For detailed steps, please reference the da Vinci Online Training quick reference guide.

Before you begin any course, please follow the instructions below to identify the software version on your da Vinci System.

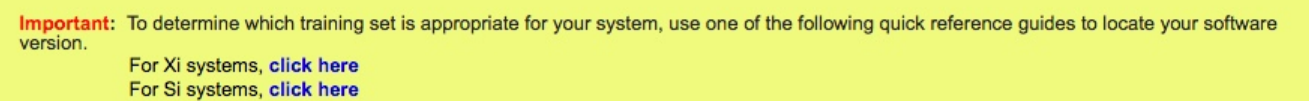

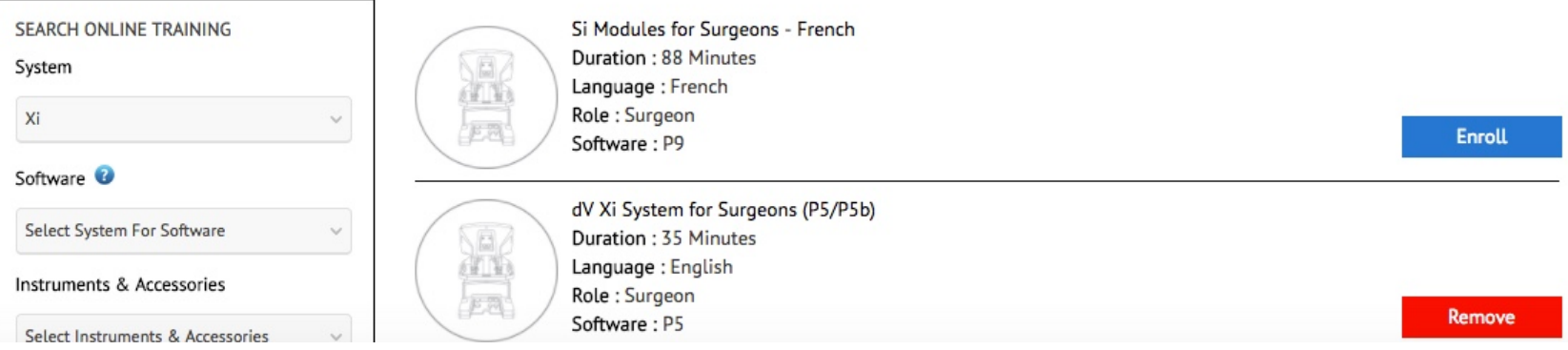

### **My Training**

Start your training:

- Access to "My Training"
- Click on the training enrolled

#### My Training **Add New Training** Enrolled Completed Xi Single-Site Surgery - French Total Duration: 15 minutes **Remove Training** ÷ dV Xi System for Surgeons (P5/P5b) **Remove Training** Total Duration: 35 minutes  $\overline{\phantom{a}}$

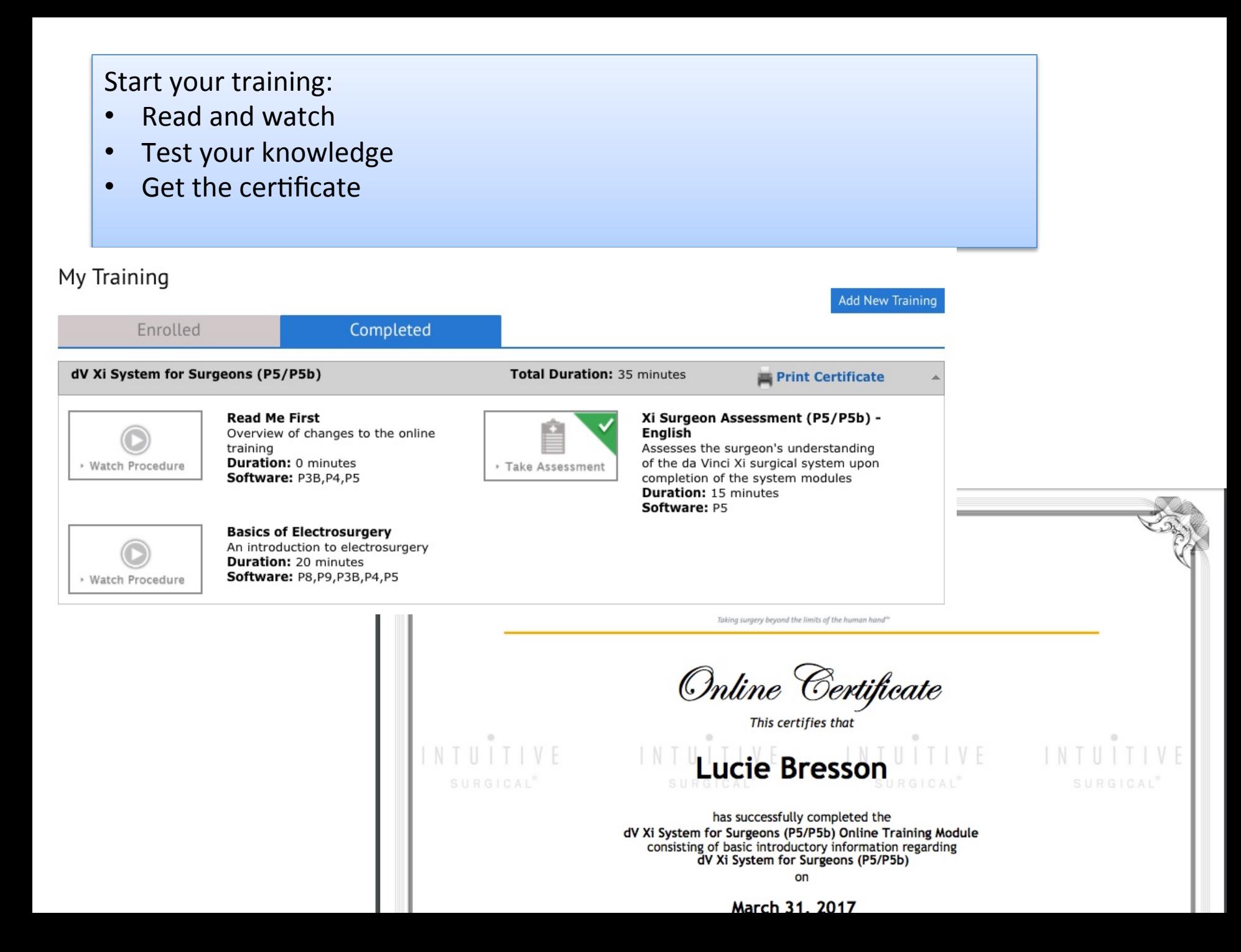